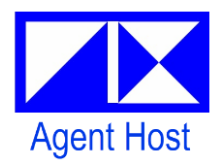

Инструкция PIX AgentHostService Настройка конфигурации приложения

в файле appsettings.json

Для настройки PIX AgentHostService используется конфигурационный файл appsettings.json. Файл хранится в папке с установленным приложением PIX Studio, подпапке AgentHostService и имеет следующее содержание по умолчанию:

```
{
  "NLog": {
   "throwConfigExceptions": true,
    "extensions": [
    \left\{ \right. "assembly": "NLog.Extensions.Logging"
    }
   ],
    "targets": {
     "fileTarget": {
      "type": "File",
      "fileName": "${specialfolder:folder=LocalApplicationData:cached=true}\\PIX\\AgentHostService\\Log 
${date:format=dd.MM.yyyy}.txt",
      "encoding": "utf-8",
      "layout": "${longdate} ${level} ${logger} ${message:withexception=true}",
      "createDirs": true,
      "concurrentWrites": true,
      "keepFileOpen": true
     },
     "consoleTarget": {
      "type": "Console",
      "layout": "${longdate} ${level} ${logger} ${message:withexception=true}"
    }
   },
    "rules": [
     {
      "logger": "*",
      "minLevel": "Info",
      "writeTo": "fileTarget,consoleTarget"
    }
   ]
  },
  "HostHubConnectionOptions": {
   "MasterUri": "https://localhost:5001",
   "MachineId": "00000000-0000-0000-0000-000000000000"
 },
 "RetryPolicyOptions": {
   "RetryAgentStart": true,
   "RetryAgentStop": true,
   "RetryCount": 3,
   "RetryPeriod": 30
  },
  "RdpOptions": {
   "UseLegacyRdpClient": true,
   "KeepRDPSession": false
  },
  "AgentOptions": {
   "UseLegacyRdpClient": true
 },
 "WFreerdpConnectionOptions": {
   "ArrayStringUserOptions": [ "/smartcard", "+gfx-progressive", "+gfx-small-cache", "+glyph-cache" ]
  }
}
```
Конфигурационные параметры и их значения см. **Таблица 1**.

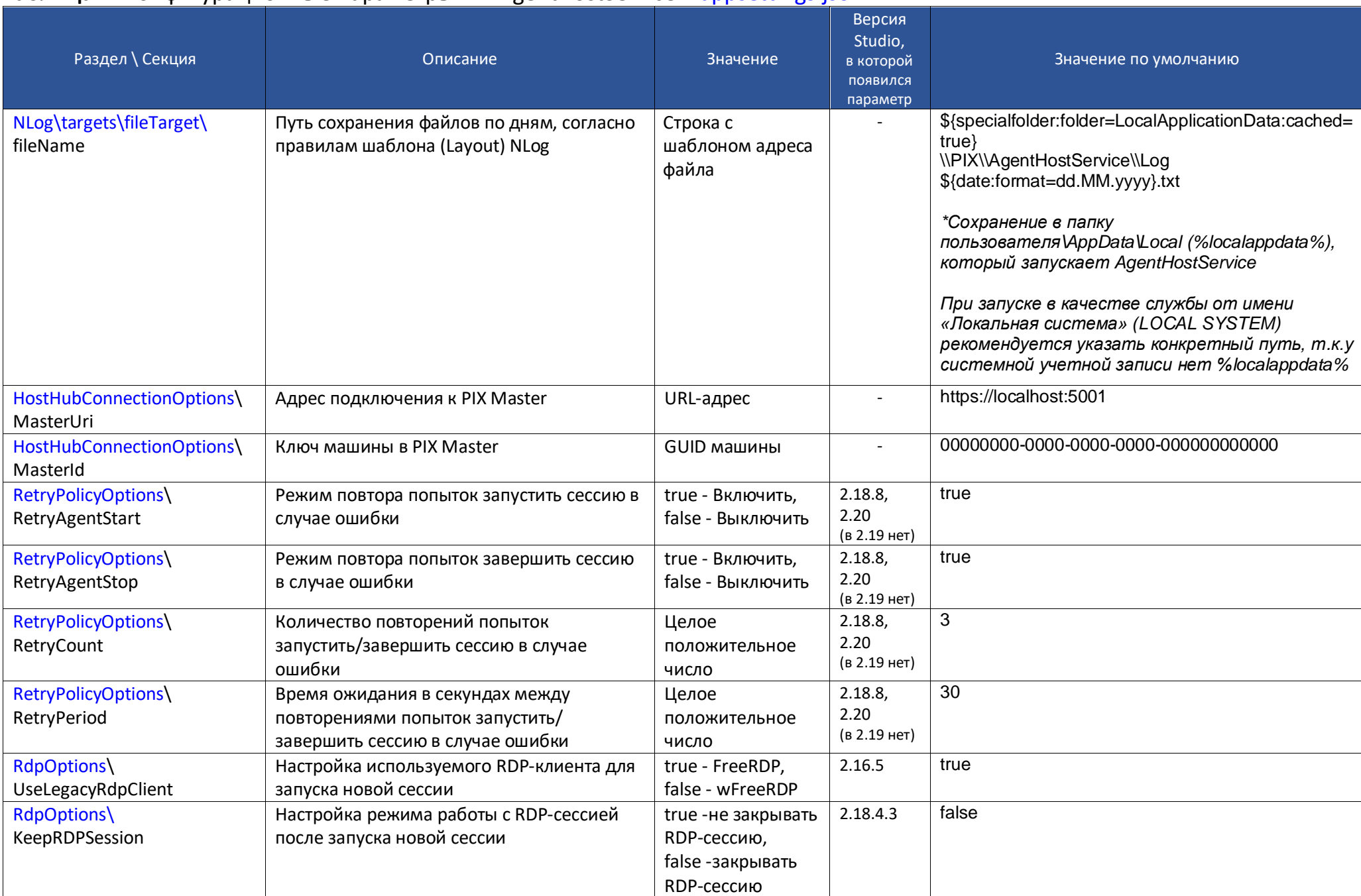

## **Таблица 1**. Конфигурационные параметры PIX AgentHostService в appsettings.json.

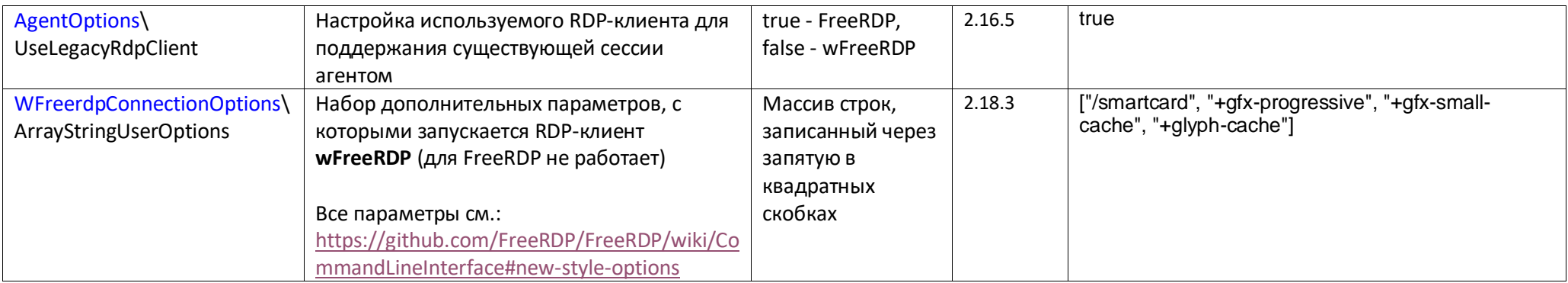

Валентин Драздов, 19.07.2023